## **Spécifications pour le routage des adresses (Aboware)**

Pour que l'intégration de votre / vos fichier(s) dans notre logiciel de routage – relié directement aux exigences de La Poste Suisse – se fasse simplement et sans erreurs, nous vous demandons de nous fournir ce(s) dernier(s) **au format Excel** selon les critères ci-dessous:

- **1.** Les adresses du fichier peuvent tenir sur un maximum de 13 colonnes qui doivent avoir le format suivant :
	- colonne 1: Numéro d'abonné
	- colonne 2: Politesse
	- colonne 3: Prénom
	- colonne 4: Nom ou Raison sociale
	- colonne 5 : Complément 1 *(*suite de la raison sociale *ou* c/o *ou* p/a, *etc.)*
	- colonne 6: Complément 2
	- colonne 7: Complément 3
	- colonne 8: Rue + numéro
	- colonne 9: Case postale
	- colonne10  : NPA
	- colonne 11  : Localité
	- colonne 12  : Pays (en français et en majuscule)
	- colonne 13  : Quantité

## **Exemple**

TOUTF

**L'IMPRIMERIE** 

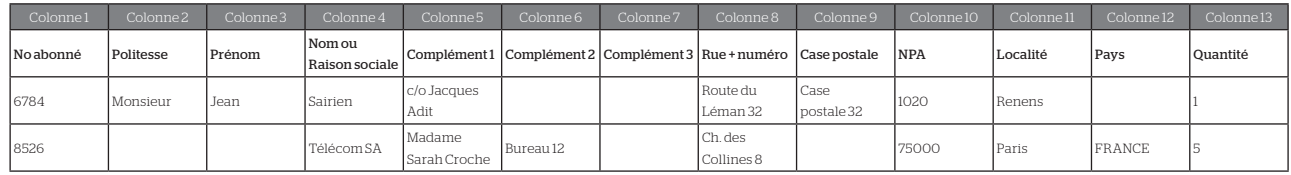

- **2.** Ne pas mettre de caractères spéciaux ou des caractères de ponctuation ou encore de retour à la ligne dans les différents champs, car ceux-ci empêcheront le traitement de votre fichier dans notre logiciel de routage.
- **3.** Les champs ne doivent pas dépasser 40 caractères.
- **4.** Avoir une adresse par ligne.
- **5.** Pour toute adresse comportant des cases postales, bien placer ces dernières dans la colonne « Case postale » et non dans une des colonnes « Complément » ou « Rue + numéro ».
- **6.** Pour les envois à l'étranger, il faut mentionner le nom du pays dans la colonne correspondante. Ne pas mettre le sigle du pays avec le code postal (NPA).
	- FAUX : FR-75000 | Paris | France CORRECT : 75000 | Paris | FRANCE
- **7.** Si des encarts doivent être envoyés qu'à une partie des adresses, nous transmettre ces dernières dans un fichier séparé.
- **8.** Si votre revue paraît dans plusieurs langues, faire un fichier par langue.
- **9.** Pour notre contrôle en interne, nous vous demandons de **confirmer par e-mail**:
	- **•** le nombre de fichiers transmis et à quoi ils correspondent ;
	- **•** pour chacun des fichiers, le nombre d'adresses contenues.

## **À PRENDRE EN CONSIDÉRATION**

PCL Presses Centrales SA traite les fichiers d'adresses fournis par vos soins, sans intervention de correction et sans aucun contrôle de plausibilité. Nous déclinons toute responsabilité pour des retours postaux et tous dommages financiers liés en cas d'adresses erronées.